# Exercise 58

The accompanying figure shows the graph of a function  $g(t)$  with domain [−4,0] and range [−3, 0]. Find the domains and ranges of the following functions, and sketch their graphs.

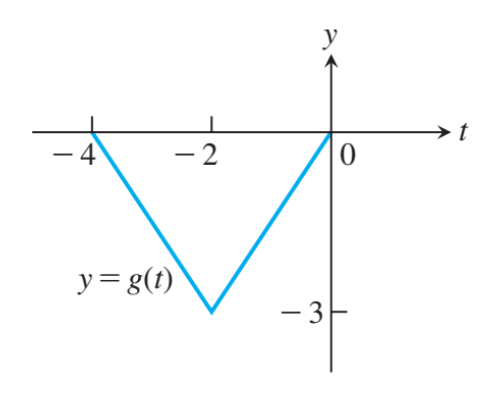

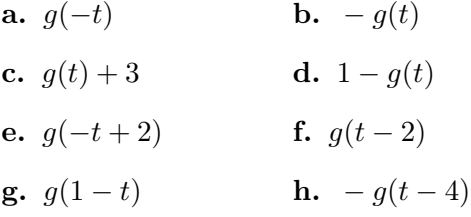

# Solution

Part a.

 $g(-t)$ 

Replacing t with  $-t$  reflects the graph of  $g(t)$  about the y-axis.

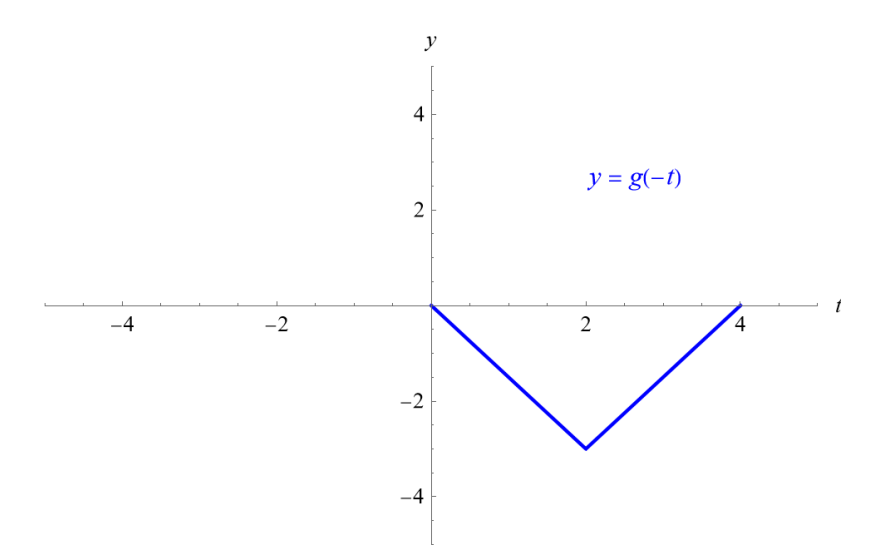

The domain of  $g(-t)$  is [0, 4], and the range of  $g(-t)$  is [-3,0].

## www.stemjock.com

## Part b.

 $-g(t)$ 

Multiplying  $g(t)$  by  $-1$  reflects the graph over the t-axis.

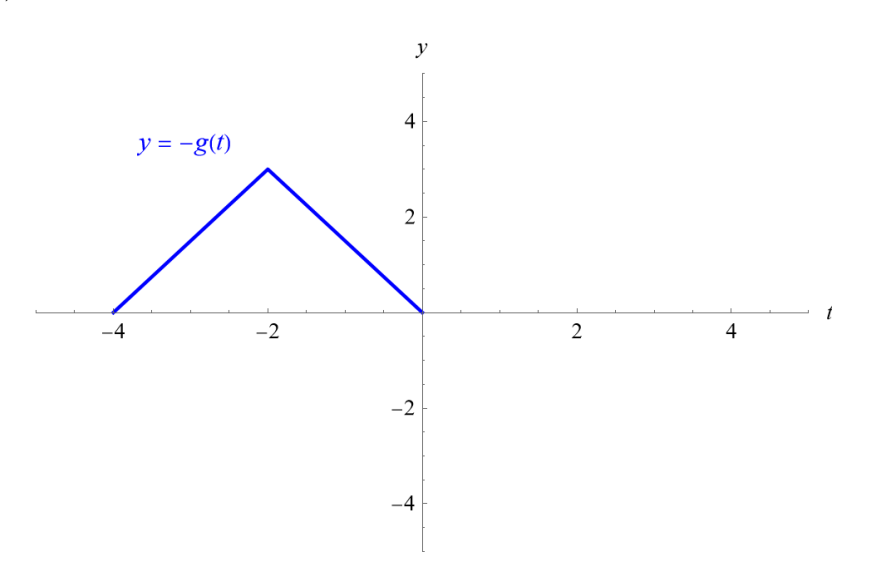

The domain of  $-g(t)$  is  $[-4, 0]$ , and the range of  $-g(t)$  is  $[0, 3]$ .

# Part c.

 $g(t) + 3$ 

Adding 3 to  $g(t)$  shifts the graph up by 3 units.

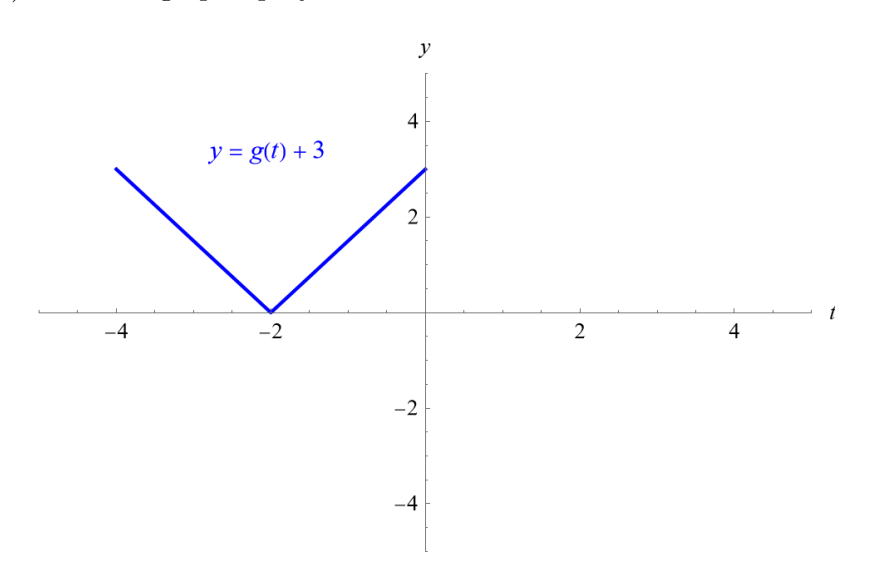

The domain of  $g(t) + 3$  is  $[-4, 0]$ , and the range of  $g(t) + 3$  is  $[0, 3]$ .

## Part d.

 $1 - g(t)$ 

Multiplying  $g(t)$  by  $-1$  reflects the graph over the t-axis, and adding 1 shifts the graph up by 1 unit.

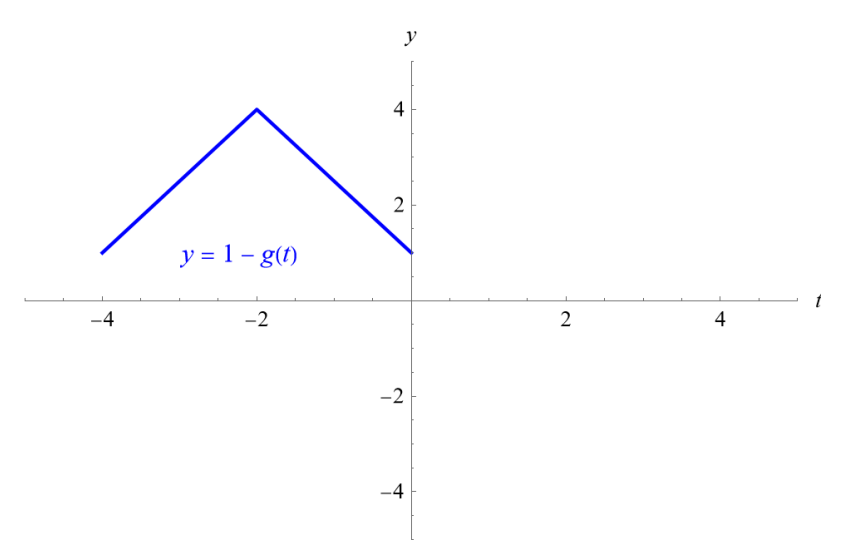

The domain of  $1 - g(t)$  is  $[-4, 0]$ , and the range of  $1 - g(t)$  is  $[1, 4]$ .

# Part e.

$$
g(-t+2)
$$

$$
g(-(t-2))
$$

Replacing t with  $-t$  reflects the graph of  $g(t)$  about the y-axis, and replacing t with  $t-2$  shifts the graph to the right by 2 units.

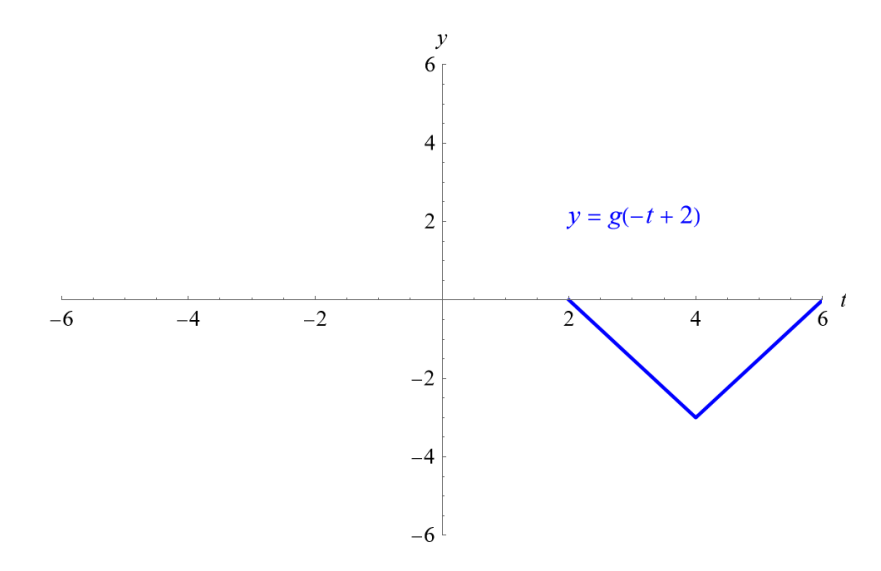

The domain of  $g(-t + 2)$  is [2, 6], and the range of  $g(-t + 2)$  is [-3, 0].

## www.stemjock.com

## Part f.

$$
g(t-2)
$$

Replacing t with  $t - 2$  shifts the graph to the right by 2 units.

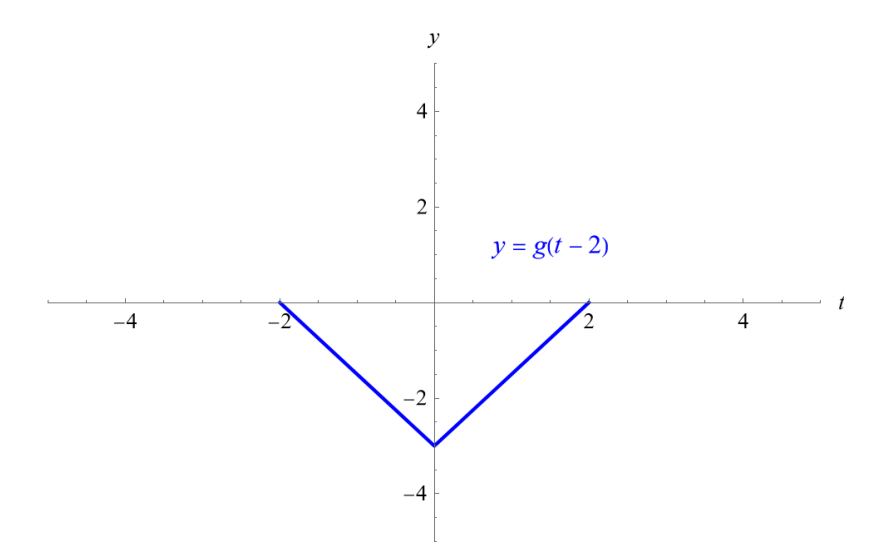

The domain of  $g(t-2)$  is  $[-2, 2]$ , and the range of  $g(t-2)$  is  $[-3, 0]$ .

# Part g.

 $g(1-t)$  $g(-(t-1))$ 

Replacing t with  $-t$  reflects the graph of  $g(t)$  about the y-axis, and replacing t with  $t-1$  shifts the graph to the right by 1 unit.

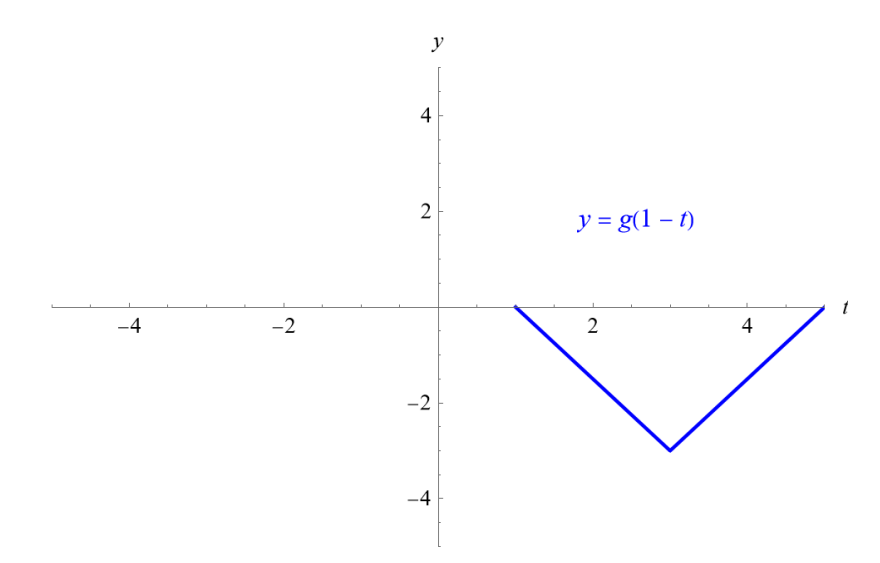

The domain of  $g(1-t)$  is [1, 5], and the range of  $g(1-t)$  is [-3, 0].

## www.stemjock.com

# Part h.

$$
-g(t-4)
$$

Multiplying  $g(t)$  by  $-1$  reflects the graph over the t-axis, and replacing t with  $t-4$  shifts the graph to the right by 4 units.

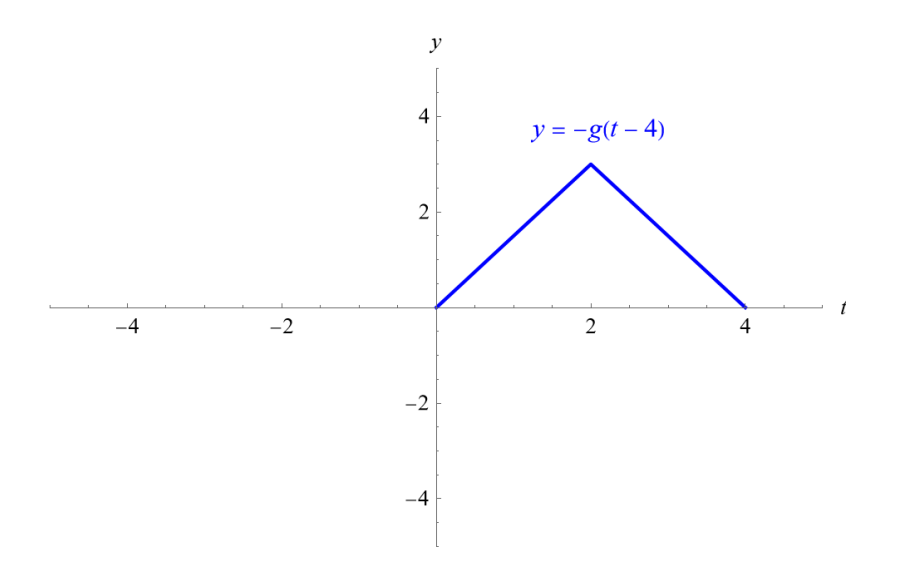

The domain of  $-g(t-4)$  is [0, 4], and the range of  $-g(t-4)$  is [0, 3].